## **ARDUINO Antenna Rotator**

## **Henry Wyatt VK4BUD**

- Aim: To design and build an antenna rotator for a small antenna.
- Cost: Was minimal, since an Arduino (for the controller part) was already constructed (from another project SLA battery tester) that had an LCD display (Appendix 2) and two robust relays connected, as well as an LM358 op amp (that was previously used to condition readings of analog voltage and current of the batteries tested).

Additional Parts for Controller:

Add a 2 pole momentary switch for Clockwise and Anticlockwise direction control.

Add a 5V DC regulator for the supply to the pot located at the rotator.

Add a pot at the rotator, analog values representing antenna direction fed back to the Arduino. A 5kΩ (3 turn) pot was already in the junk box. The pot needed to have 360 degree rotation as the gear on the main shaft and the gear on the pot would have the same number of teeth. The middle third of the pot would be used and would not get damaged if swung past the end points (0 to 360 degrees).

Parts Not Required:

Rotators normally have a brake, however the proposed motor had 3000:1 ratio gearbox, so the antenna could not turn the motor, so no brake required.

Because the Arduino is continuously reading the pot voltage, no limit switches were required at the extremes of travel, as the Arduino would remove power from the motor at the extremes.

#### Parts Required for Rotator:

Everything new was needed for the mechanicals at the Rotator, listed below:

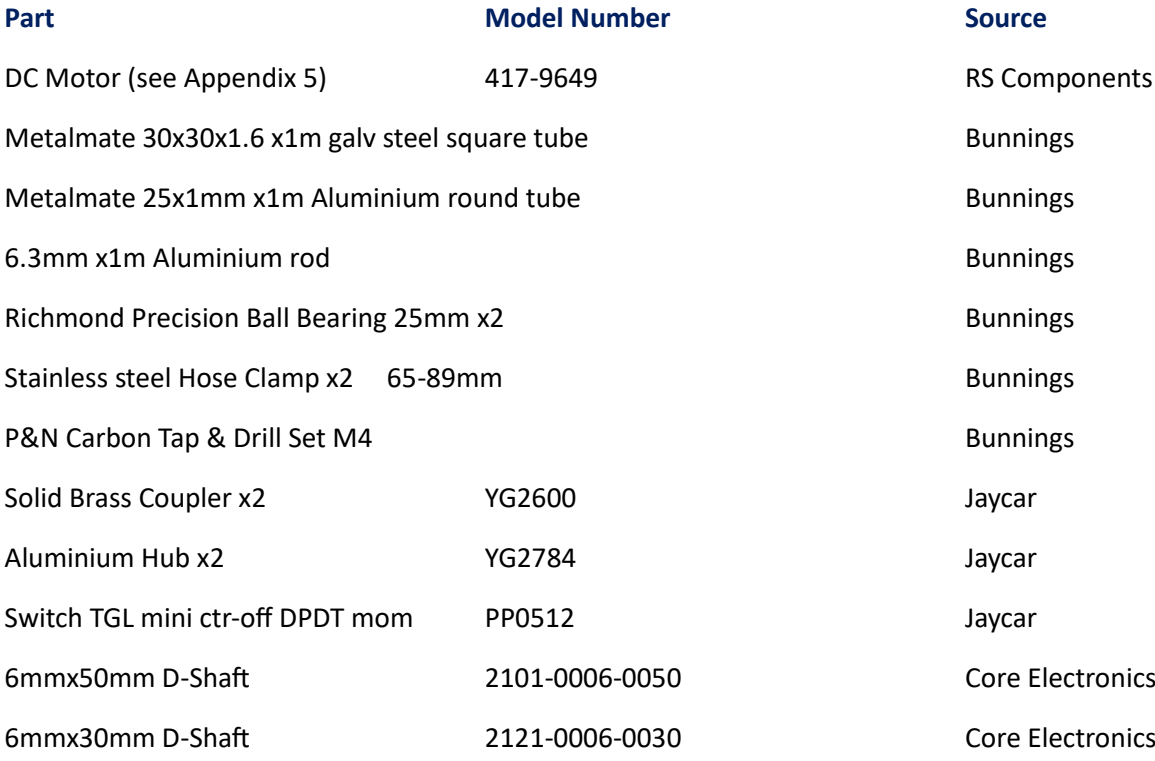

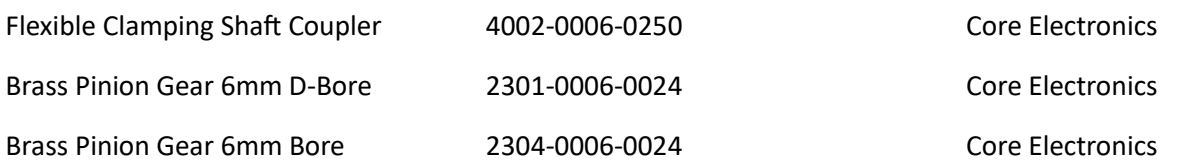

### **Controller**

The circuit of the controller is in Appendix 1.

Programming of the Arduino was the easy part with the pot attached directly to the box screw terminals for testing (see Appendix 3). Programming was via the Arduino Integrated Development Environment (IDE). The controller is stand-alone with Azimuth displayed on the LCD.

### **Rotator**

- 1. A length of round aluminium tube is the support for the antenna. Force fit onto this are the two ball bearings. Notches for the bearings are cut into the steel square tube. The bearings are then secured with the hose clamps.
- 2. The aluminium hubs (which fit inside the round tube) are then tapped with a 4mm thread. Holes are drilled in the round tube and the hubs are screwed in with 4mm screws. A flexible shaft coupler handles any asymmetrical motion.
- 3. The motor is mounted on a steel plate, with a section of the plate bent to support the pot at a precise distance from the motor shaft.
- 4. The gears are assembled on the intermediate shafts.
- 5. Plumbing pipe will be used to weather-proof the motor assembly.

#### **Display on a separate PC Screen**

A compass program was adapted from the Internet. This uses the Processing IDE. The program runs on the PC and communicates with the Arduino via the USB cable (see Appendix 4). The Graphics png files were as per original, and one file had my callsign added roughly using Paint.

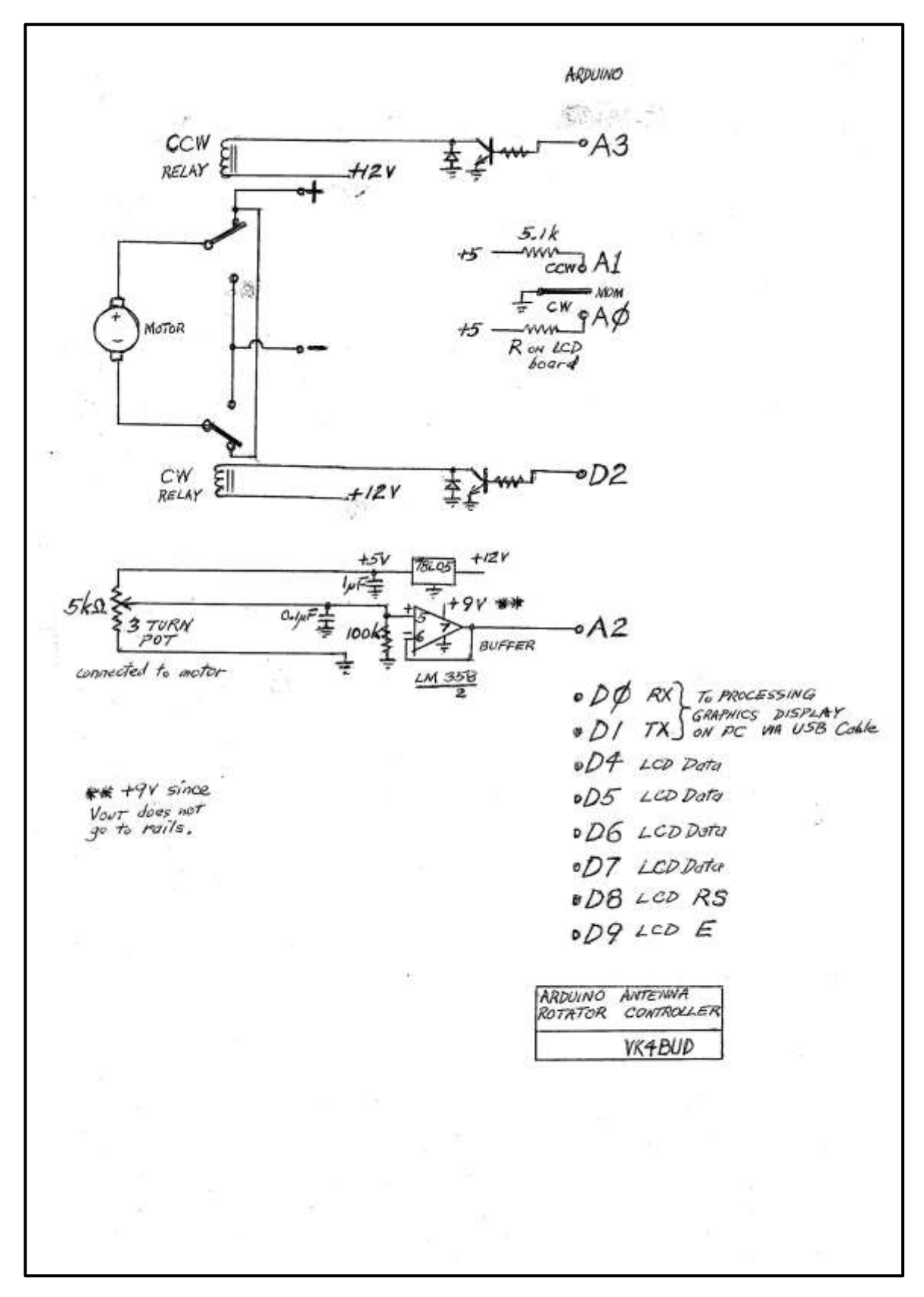

Controller wiring. One plug pack fed a 12V regulator, a 9V regulator, and a 5V regulator.

A separate plug pack with selectable DC voltages fed the motor to avoid supply surges on the controller.

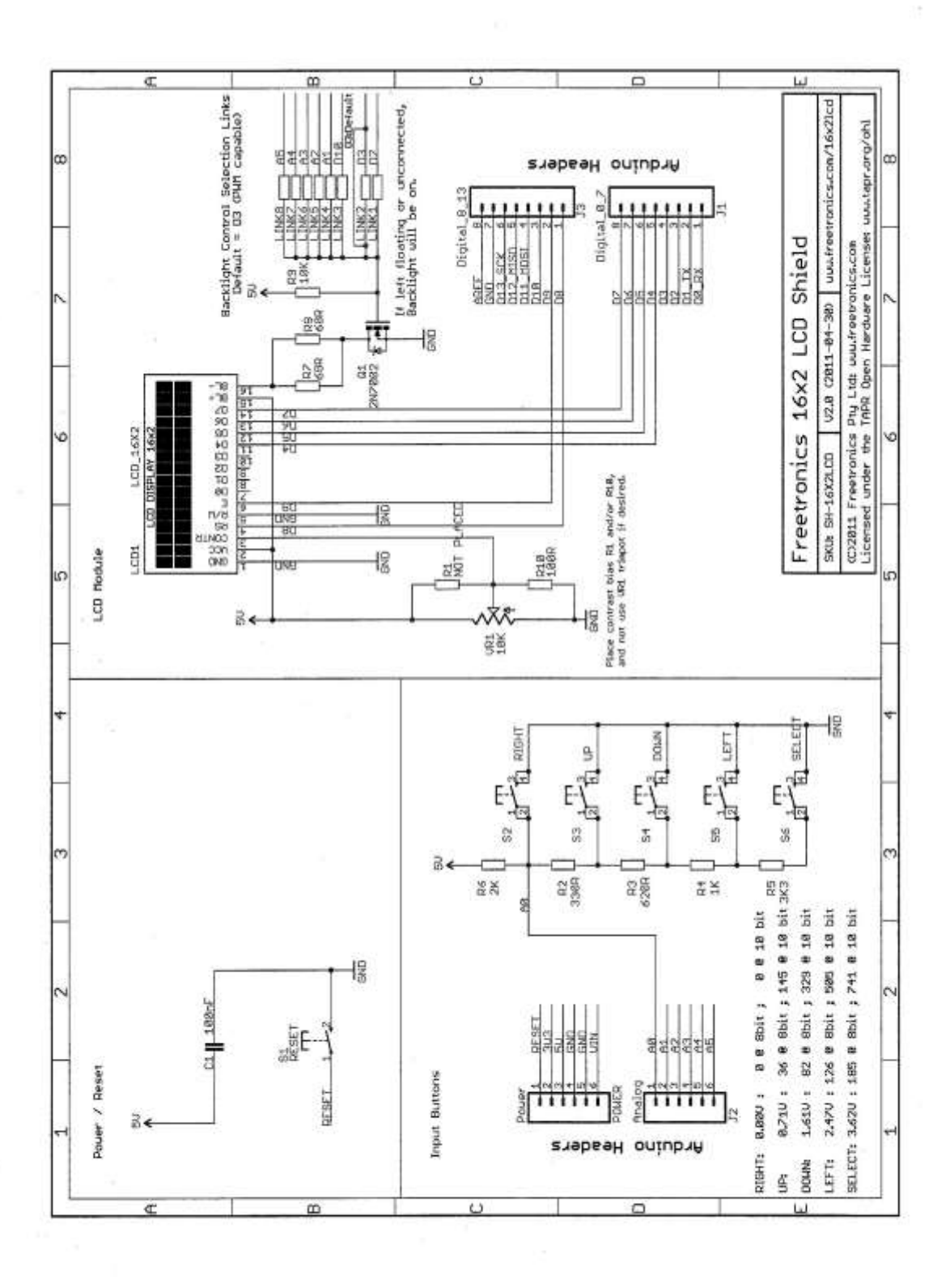

LCD Module, plugs into a standard Arduino UNO board.

/\* Arduino Compass VK4BUD

\*

Antenna Rotator Controller Program

written by Henry Wyatt July 2023

\*

 A2: Voltage back from Rotator pot (3 turn 5kΩ) D2: CW Relay A3: CCW Relay ADC voltages for the 5 buttons on analog input pin A0: RIGHT: 0.00V : 0 @ 10 bit UP: 0.71V : 145 @ 10 bit DOWN: 1.61V: 329 @ 10 bit LEFT: 2.47V: 505 @ 10 bit SELECT: 3.62V : 741 @ 10 bit

## \* \*/

// DECLARATIONS

#include <LiquidCrystal.h>

LiquidCrystal lcd( 8, 9, 4, 5, 6, 7 );

unsigned long startTime;

unsigned long elapsedTime;

unsigned int buttonVoltage;

float headingDegrees, headingFiltered;

int voltage;

float actualvoltage;

int voltage1;

boolean CW;

boolean CCW;

// ADC readings expected for the 5 buttons on the A0 ADC input #define RIGHT\_10BIT\_ADC 0 // right

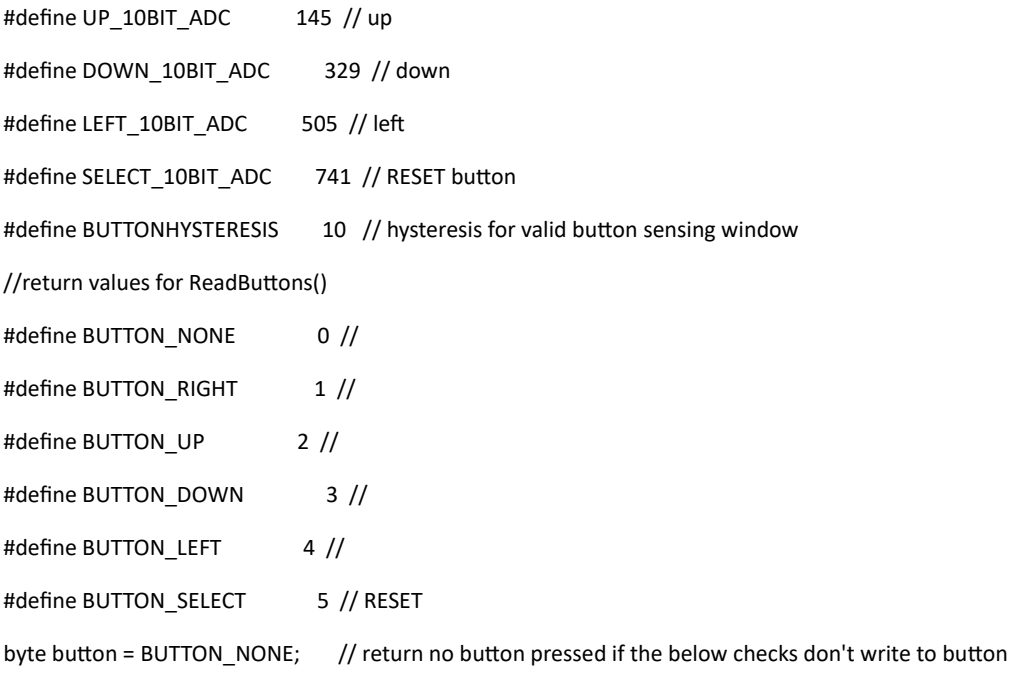

### // SET UP

### void setup()

### {

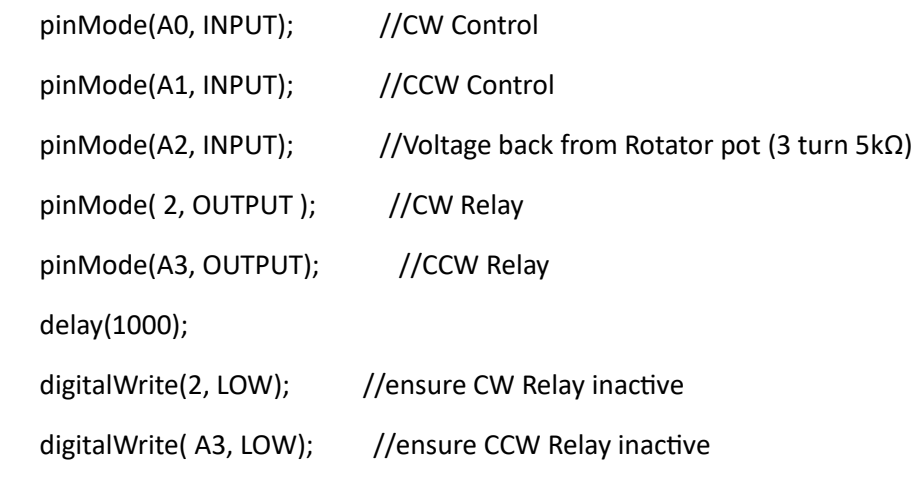

lcd.begin(16,2);

Serial.begin(9600);

}

while (!Serial) {

; // wait for serial port to connect.

}

### // MAIN PROGRAM

```
 void loop()
```
#### {

```
 lcd.setCursor(0,0);
```
lcd.print("Antenna Azimuth");

```
 lcd.setCursor(9,1);
```

```
 lcd.print("Degrees");
```

```
 delay(10);
```

```
 voltage = analogRead(A2);
```

```
 CW = analogRead(A0);
```

```
 CCW = analogRead(A1);
```

```
 delay (10);
```

```
//--------------------------------------------------------------------------- 
  if ((CW == LOW) && (voltage <= 673)) // CW
  {
   do {
   digitalWrite(2, HIGH); // YELLOW LED CW CW POWER to Motor
   delay (10);
  CW = analogRead(AO); // Read again check still pressed
   // Get real voltage
voltage = analogRead(A2); \frac{1}{2} actual digital value, 5V to pot
//voltage1 = map(voltage, 337, 673, 0, 1023); \frac{1}{2} because 3 turn pot, only using 1 turn of 3 turn pot
 voltage1 = map(voltage,337,673,1023,0);
 delay(2);
//actualvoltage = voltage1*(5.0/1023.0); // voltage 0 to 5V, mapped to middle 1 turn of pot
 //actualvoltage = (actualvoltage-1.65)*3.0; // old calc previous
```
// PRINTOUT VALUES TO PROCESSING

delay (10); // Wait 10 mseconds for next reading

//Calculating Heading

```
// headingDegrees = voltage1*(360.0/1023.0); // The heading in Degrees units
headingDegrees = ((voltage1/1023.0)*360.0);
// Smoothing the output angle / Low pass filter 
headingFiltered = headingFiltered*0.60 + headingDegrees*0.40;
lcd.setCursor(0,1);
lcd.print(" ");
lcd.setCursor(1,1);
lcd.print(headingFiltered);
```
 //Sending the heading value through the Serial Port to Processing IDE Serial.println(headingFiltered);

```
 delay(50);
```

```
 }while ((CW == LOW) && (voltage <= 673)); //End of CW control
}
```
digitalWrite(2, LOW); //No more power to motor in CW direction **CW Motor Stop**

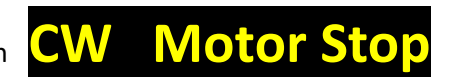

```
 if ((CCW == LOW) && (voltage >= 337)) // CCW
{
```
//--------------------------------------------------------------------------

```
 do {
```
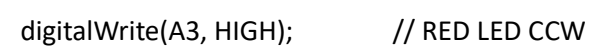

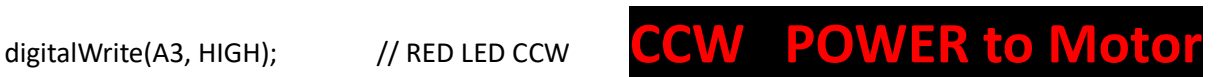

delay (10);

 $CCW =$  analogRead(A1);  $//$  Read again check still pressed

// Get real voltage

voltage = analogRead(A2);  $\frac{1}{2}$  actual digital value, 5V to pot //voltage1 = map(voltage, 337, 673, 0, 1023); // because 3 turn pot, only using 1 turn of 3 turn pot voltage1 = map(voltage,337,673,1023,0); delay(2); //actualvoltage = voltage1\*(5.0/1023.0); // voltage 0 to 5V, mapped to middle 1 turn of pot //actualvoltage = (actualvoltage-1.65)\*3.0; // old calc previous

// PRINTOUT VALUES TO PROCESSING

 delay (10); // Wait 10 mseconds for next reading //Calculating Heading

// headingDegrees = voltage1\*(360.0/1023.0); // The heading in Degrees units

headingDegrees = ((voltage1/1023.0)\*360.0);

// Smoothing the output angle / Low pass filter

headingFiltered = headingFiltered\*0.60 + headingDegrees\*0.40;

lcd.setCursor(0,1);

lcd.print(" ");

lcd.setCursor(1,1);

lcd.print(headingFiltered);

 //Sending the heading value through the Serial Port to Processing IDE Serial.println(headingFiltered);

delay(50);

}while ((CCW == LOW) && (voltage >= 337)); //End of CCW control

#### }

digitalWrite(A3, LOW); //No more power to motor in CCW direction **CCW Motor Stop**

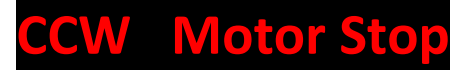

//--------------------------------------------------------------------------

// Get real voltage

delay(50);

voltage = analogRead(A2);  $\frac{1}{2}$  actual digital value, 5V to pot //voltage1 = map(voltage, 337, 673, 0, 1023);  $\frac{1}{2}$  because 3 turn pot, only using 1 turn of 3 turn pot voltage1 = map(voltage,337,673,1023,0); delay(2); //actualvoltage = voltage1\*(5.0/1023.0); // voltage 0 to 5V, mapped to middle 1 turn of pot //actualvoltage = (actualvoltage-1.65)\*3.0; // old calc previous

### // PRINTOUT VALUES TO PROCESSING

 delay (10); // Wait 10 mseconds for next reading //Calculating Heading

// headingDegrees = voltage1\*(360.0/1023.0); // The heading in Degrees units

headingDegrees = ((voltage1/1023.0)\*360.0);

// Smoothing the output angle / Low pass filter

headingFiltered = headingFiltered\*0.60 + headingDegrees\*0.40;

lcd.setCursor(0,1);

lcd.print(" ");

lcd.setCursor(1,1);

lcd.print(headingFiltered);

 //Sending the heading value through the Serial Port to Processing IDE Serial.println(headingFiltered); delay(50);

}

# **Appendix 4 (with acknowledgement to original author)**

- /\* Arduino Compass
- \*
- \* by Dejan Nedelkovski,
- \* www.HowToMechatronics.com
- \*
- \*/

import processing.serial.\*;

import java.awt.event.KeyEvent;

import java.io.IOException;

Serial myPort;

PImage imgCompass;

PImage imgCompassArrow;

PImage background;

String data="";

float heading;

void setup() { size (1920, 1080, P3D); smooth(); imgCompass = loadImage("Compass2.png"); imgCompassArrow = loadImage("CompassArrow.png");

```
 background = loadImage("Background.png");
```
 myPort = new Serial(this, "COM8", 9600); // starts the serial communication myPort.bufferUntil('\n');

}

```
void draw() {
```
image(background,0, 0); // Loads the Background image

#### pushMatrix();

 translate(width/2, height/2, 0); // Translates the coordinate system into the center of the screen, so that the rotation happen right in the center

rotateZ(radians(-heading)); // Rotates the Compass around Z - Axis

 image(imgCompass, -960, -540); // Loads the Compass image and as the coordinate system is relocated we need need to set the image at -960x, -540y (half the screen size)

popMatrix(); // Brings coordinate system is back to the original position 0,0,0

 image(imgCompassArrow,0, 0); // Loads the CompassArrow image which is not affected by the rotateZ() function because of the popMatrix() function

textSize(100);

```
 text("Heading: " + heading,40,140); // Prints the value of the heading on the screen
```
delay(40);

}

// starts reading data from the Serial Port

void serialEvent (Serial myPort) {

 data = myPort.readStringUntil('\n');// reads the data from the Serial Port and puts it into the String variable "data".

//heading = float(data); // Converting the the String value into Float value

heading = int(data);

}

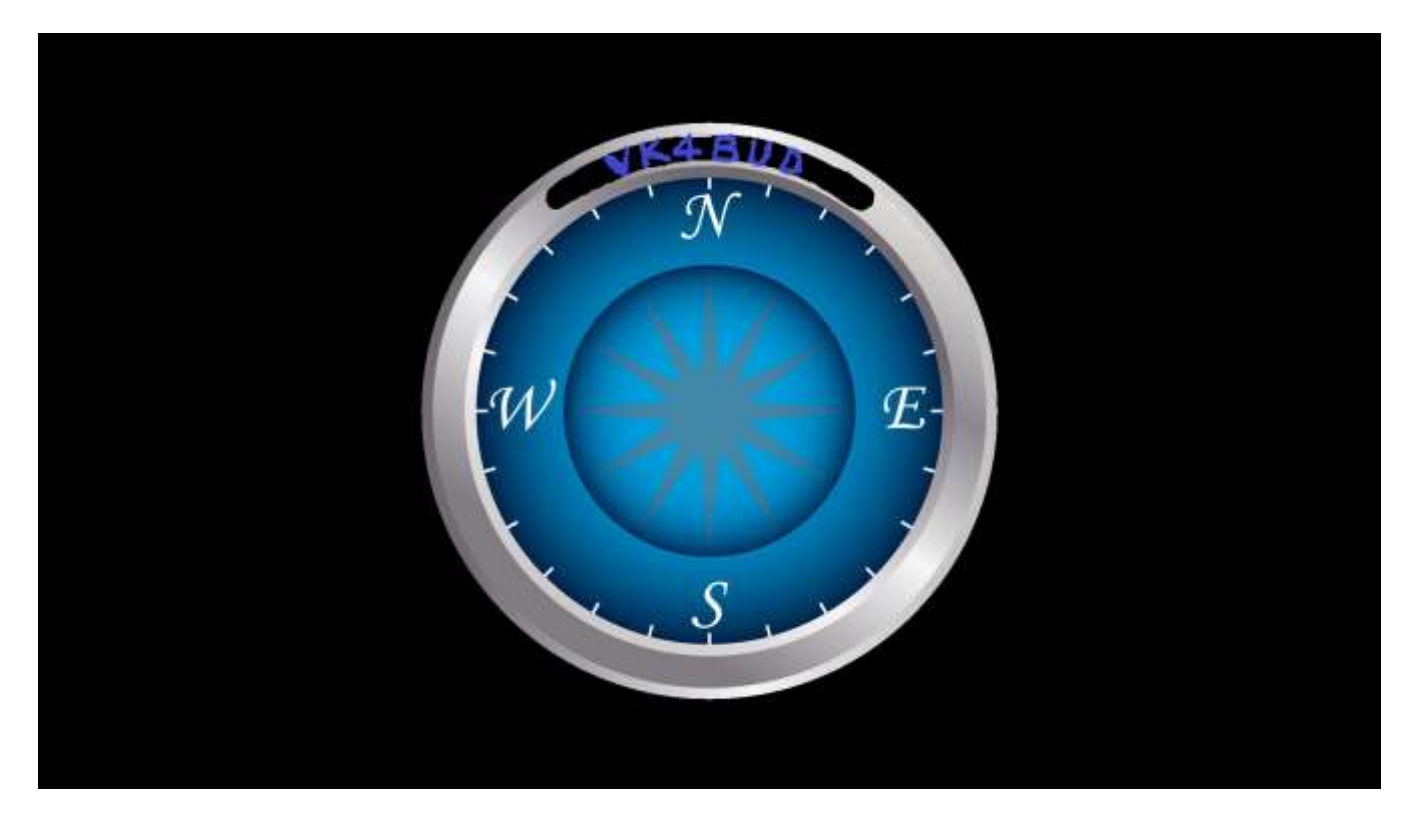

Compass2.png

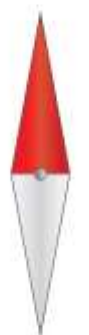

CompassArrow.png

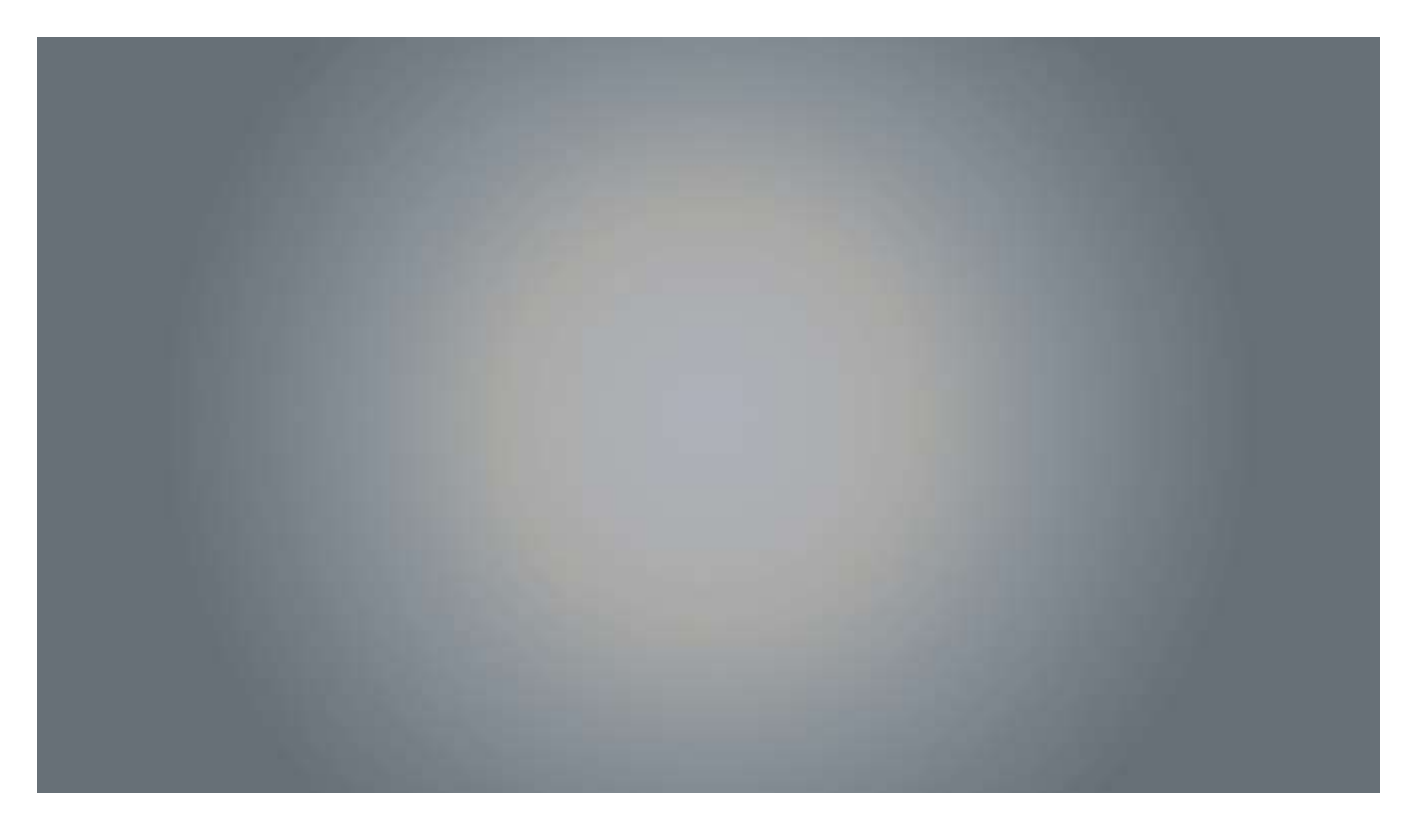

Background.png

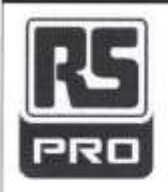

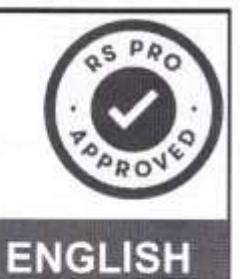

## **Datasheet** RS PRO, 12 V dc, 6000 gcm, **Brushed DC Geared Motor,** Output Speed 4.8 rpm

Stock No: 417-9649

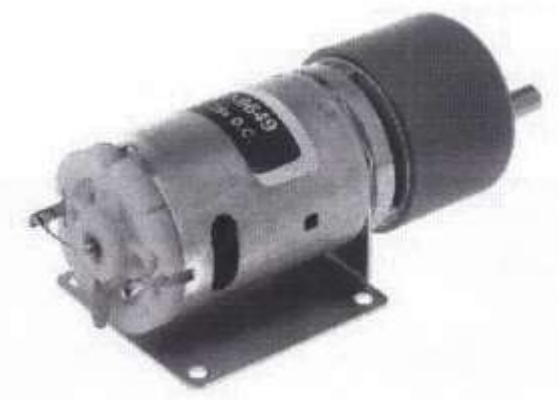

## Specifications:

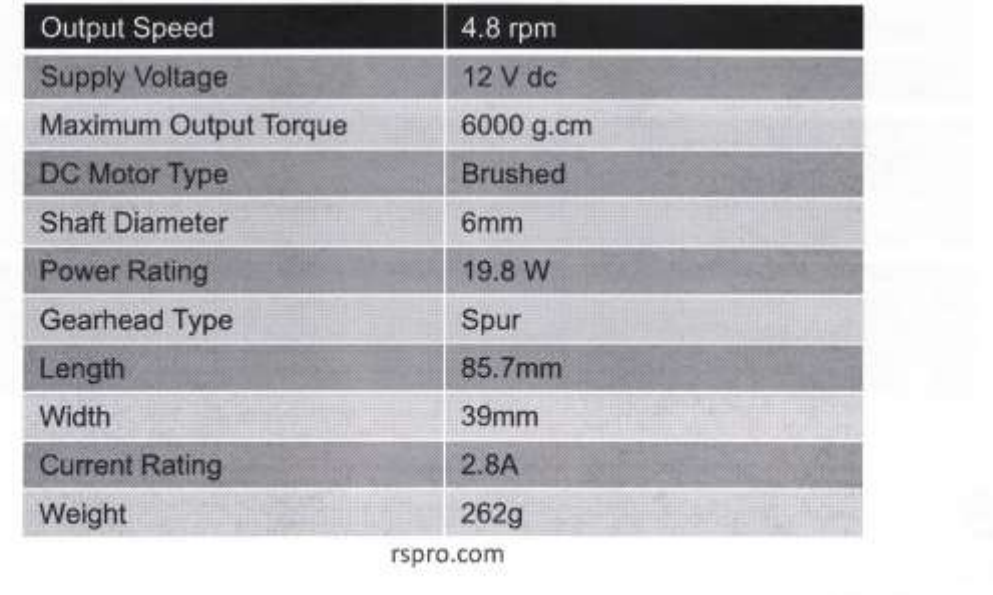

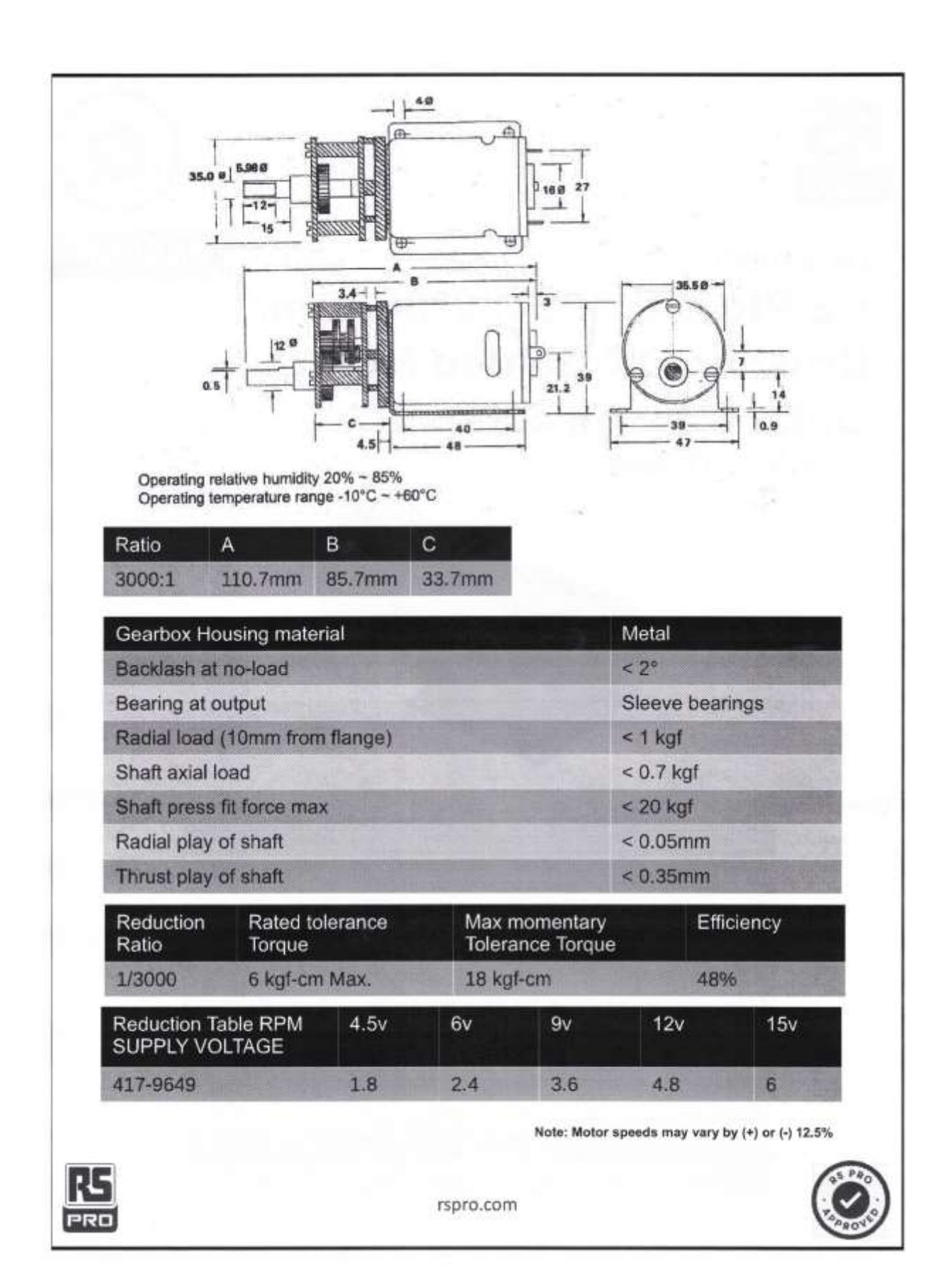

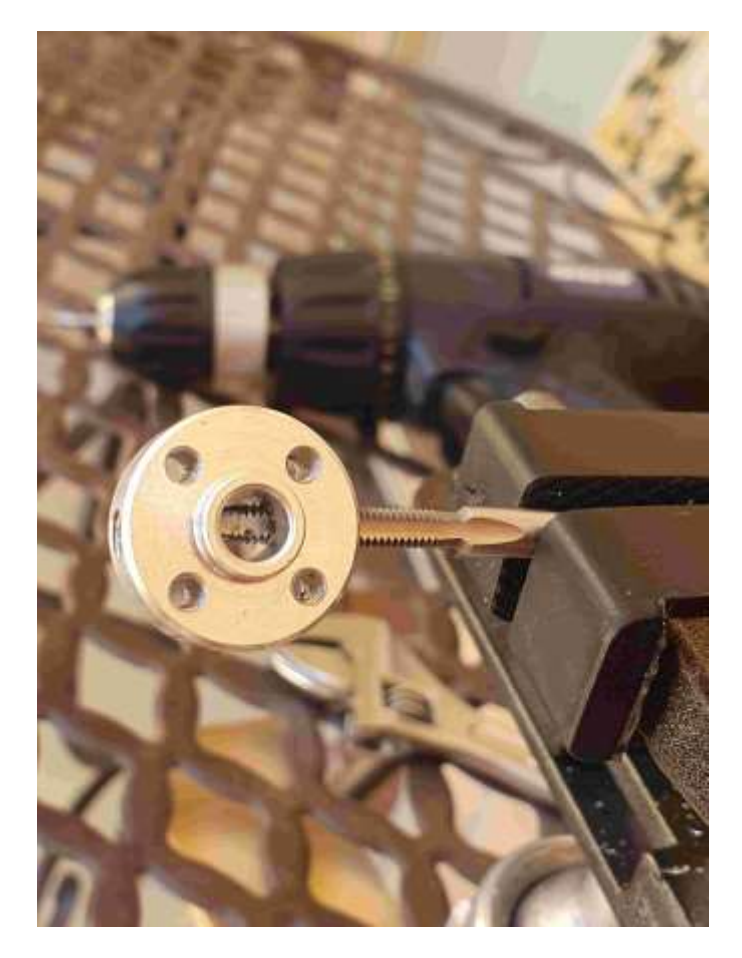

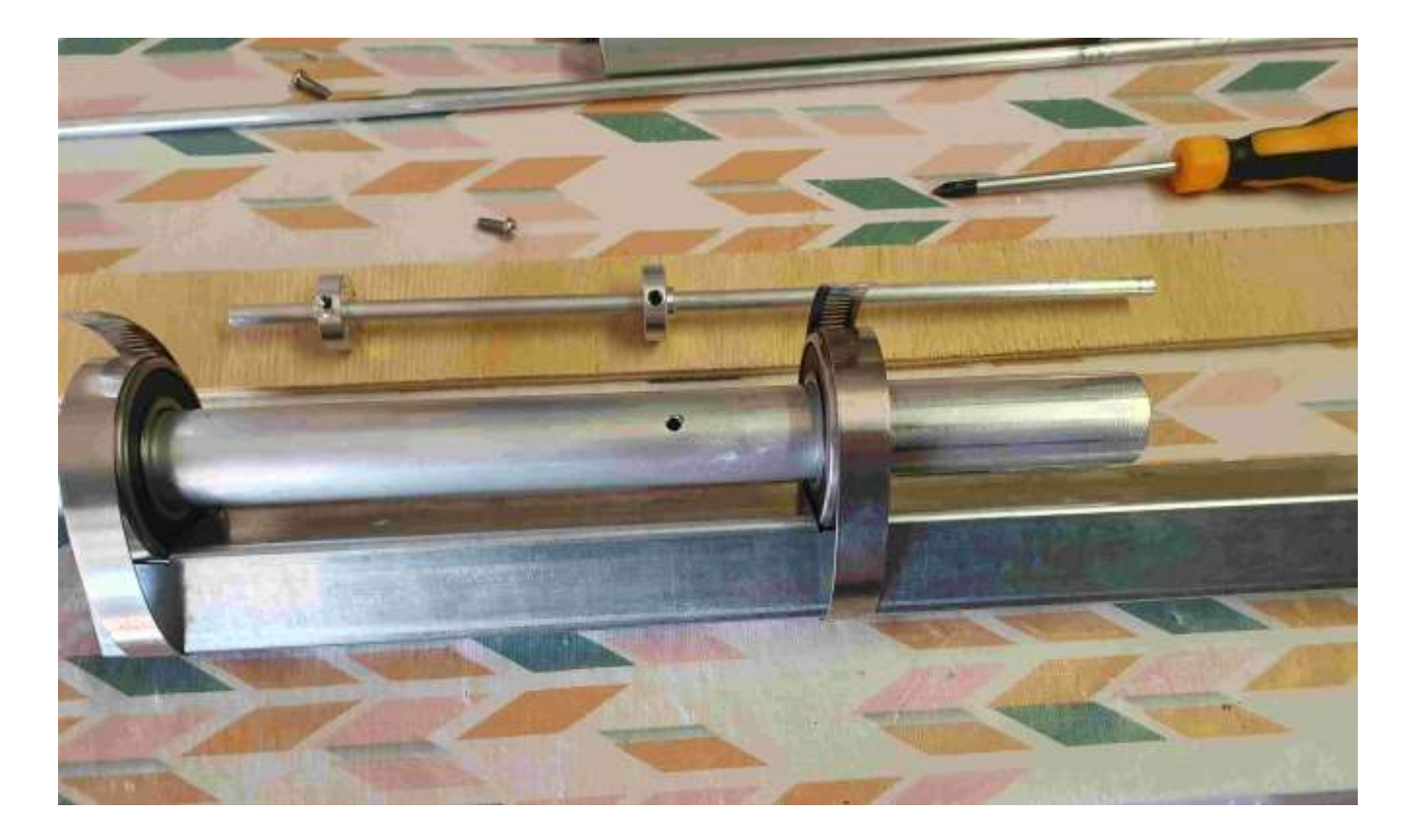

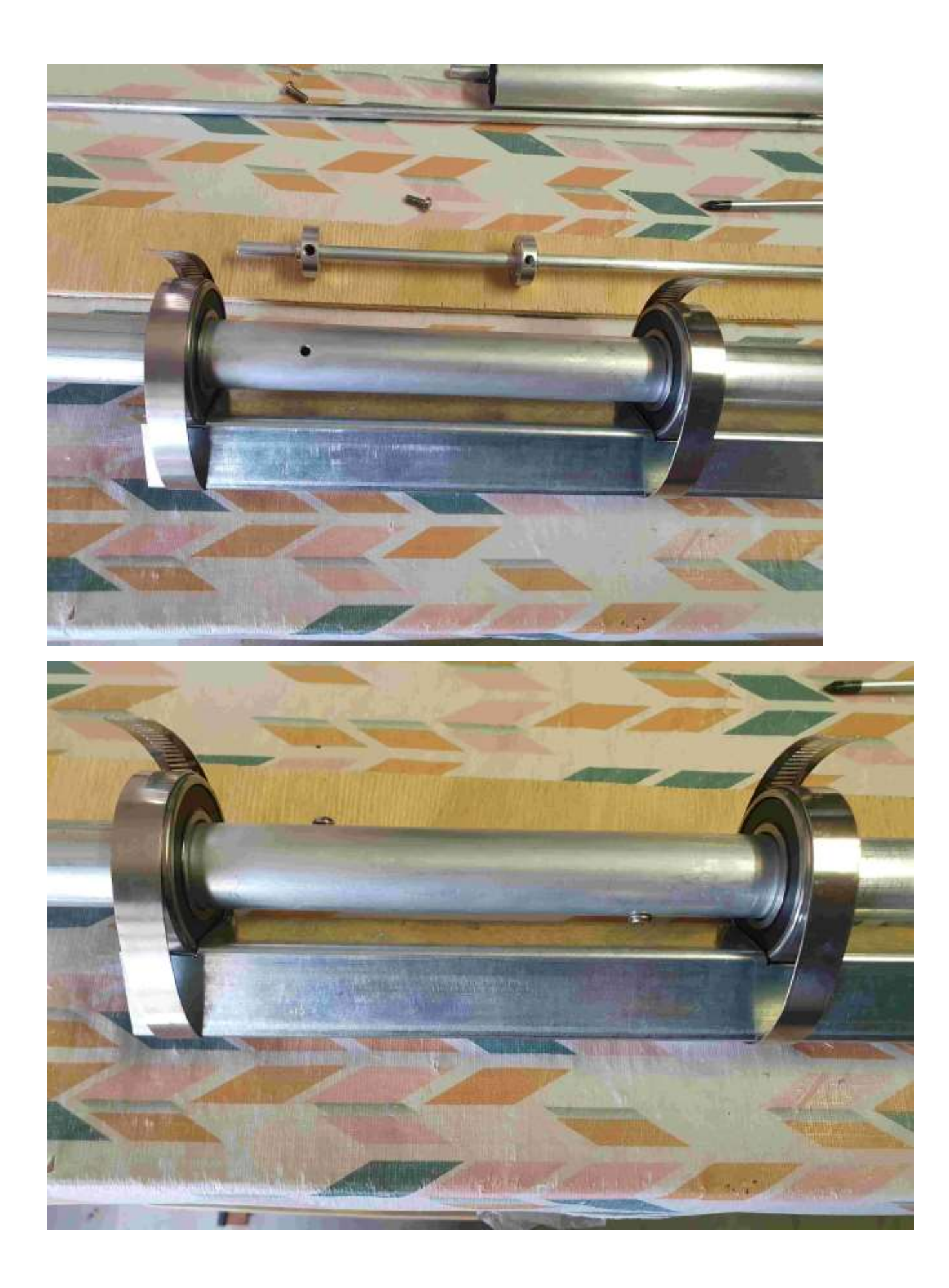

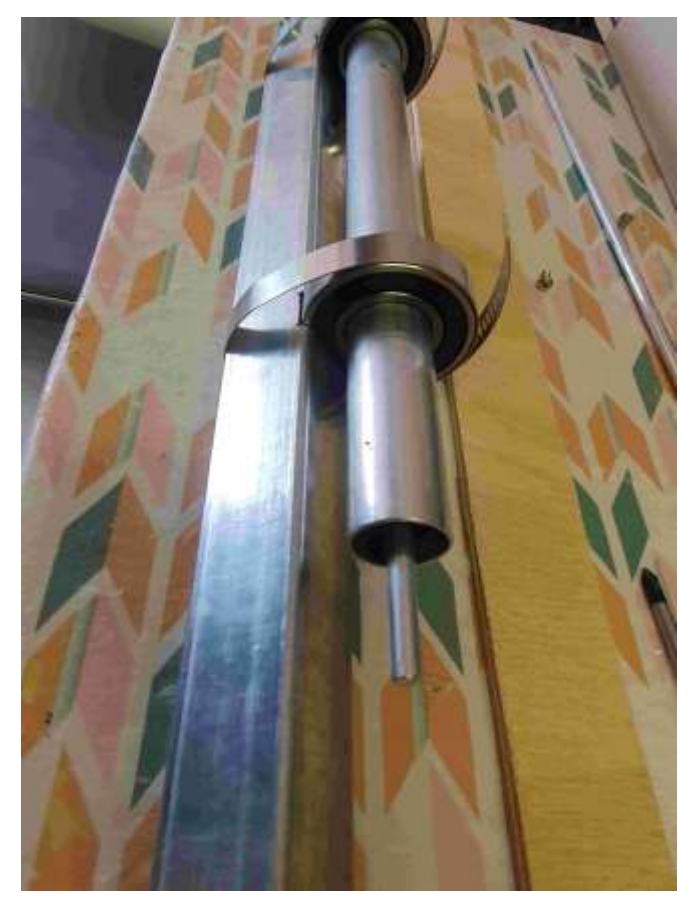

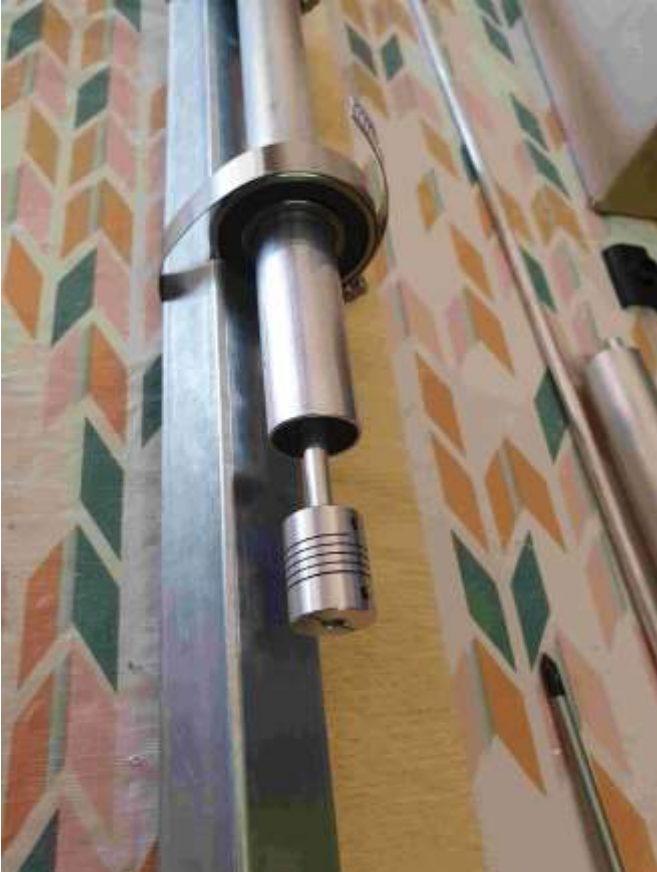

Flexible Shaft Coupler

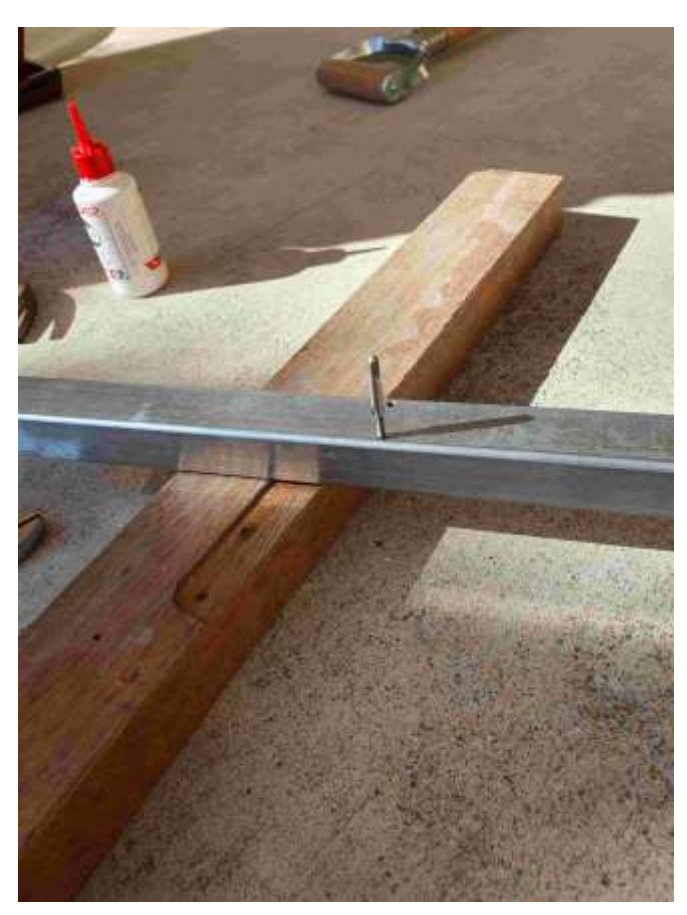

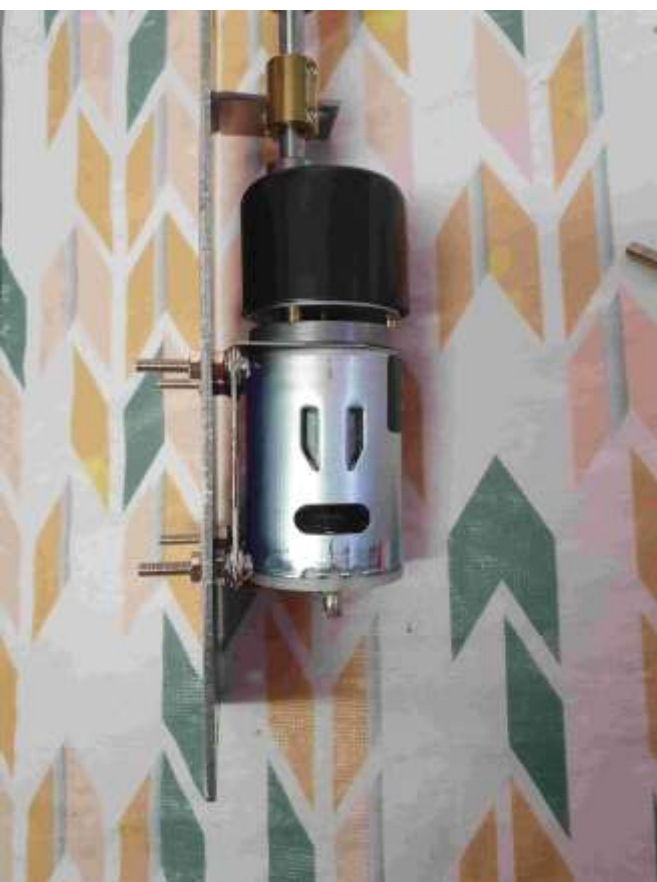

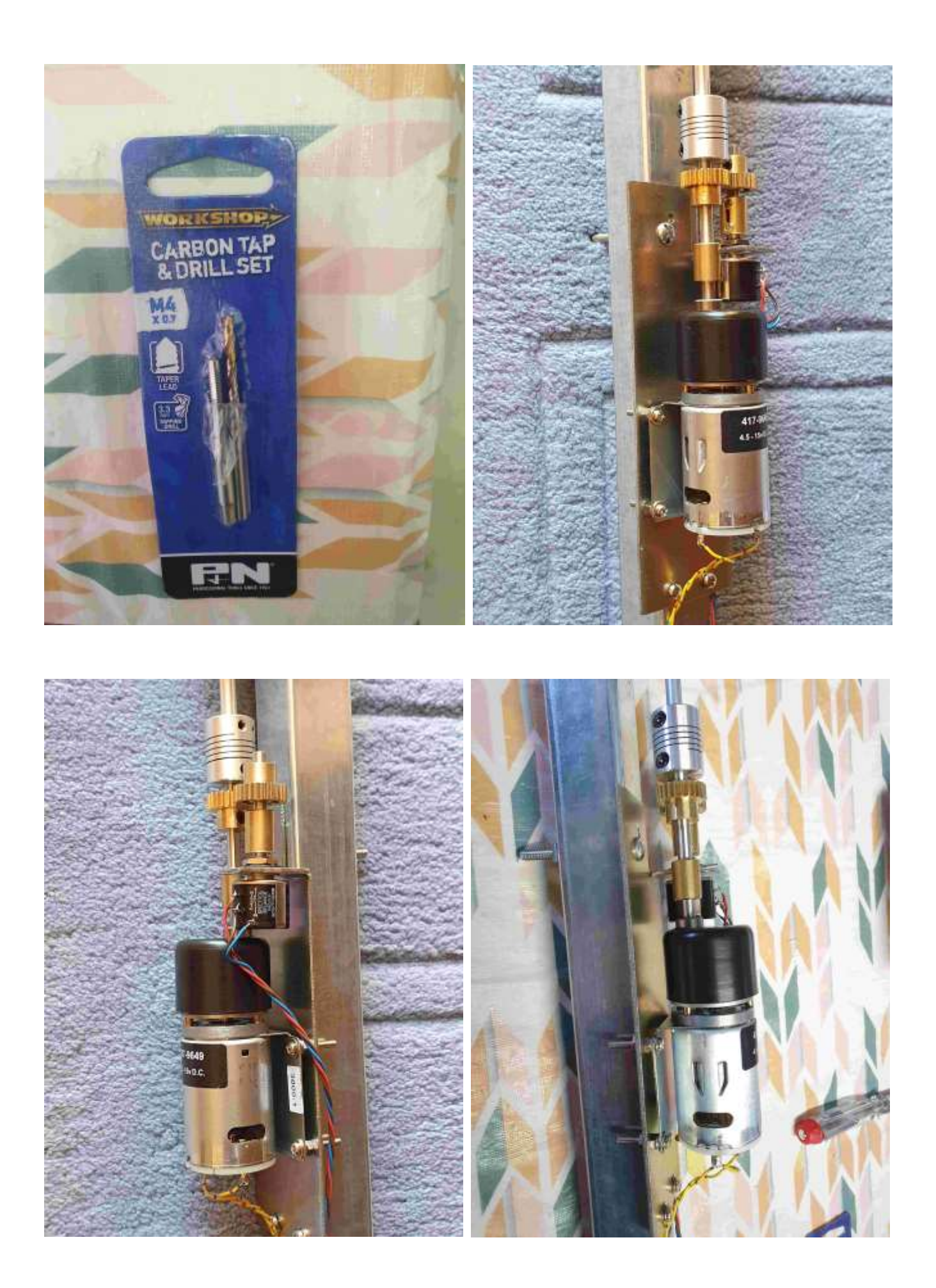

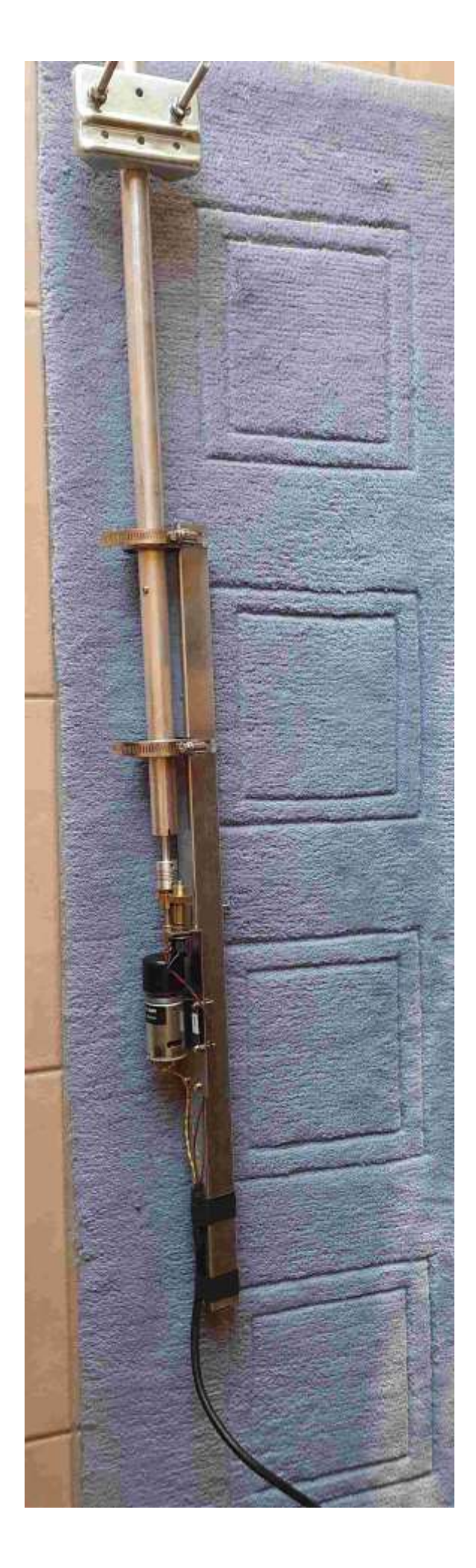